## Mise à jour des produits et solutions de Xerox lors du passage à l'heure avancée

## Customer Tip

**dc07cc0424 October 21, 2011**

**Xerox** 

L'heure change deux fois par année dans un certain nombre de pays, et Xerox doit mettre à jour de nombreux produits et solutions afin de tenir compte de ce changement d'heure semi-annuel.

Tous les produits de Xerox qui prennent en charge l'heure peuvent être mis à jour manuellement à partir de l'appareil. Cependant, certains produits prennent en charge le passage à l'heure avancée par l'entrée de dates grâce au protocole de synchronisation réseau (NTP) et en changeant l'heure au moyen des services Internet CentreWare (CWW) de Xerox ou par l'entremise du protocole de gestion de réseau simple (SNMP).

Les services Internet CentreWare de Xerox permettent aux entreprises de mettre l'heure à jour simultanément sur de nombreux appareils. Les services Internet CentreWare aident les administrateurs de système à gérer différents environnements d'impression à partir d'un seul emplacement à l'aide d'un simple navigateur Web pour effectuer de nombreuses fonctions administratives.

Le tableau suivant dresse la liste de différents produits et solutions de Xerox et indique les méthodes qu'ils prennent en charge pour effectuer la mise à jour de l'heure. Le tableau sera mis à jour à mesure que les renseignements seront disponibles.

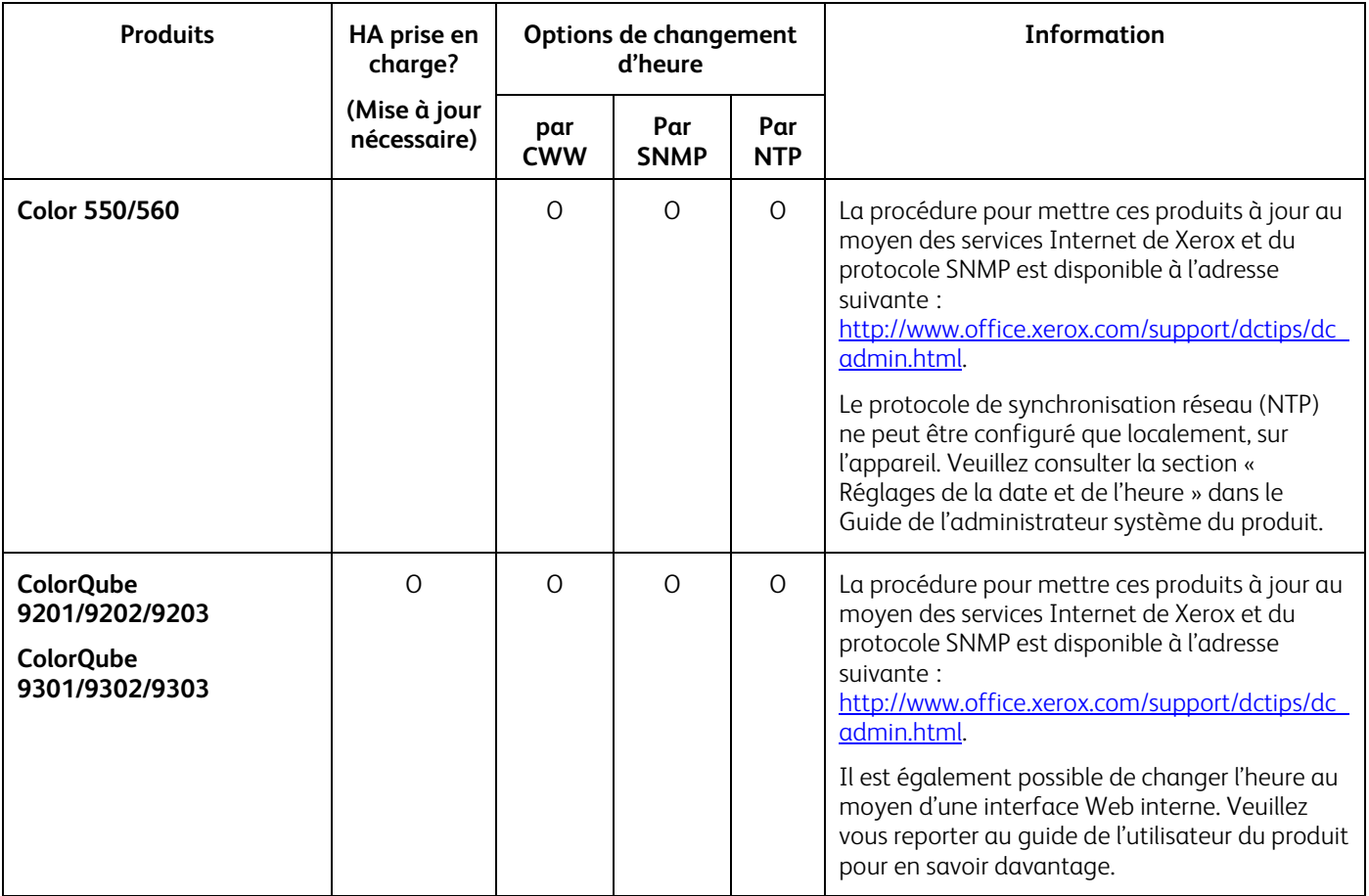

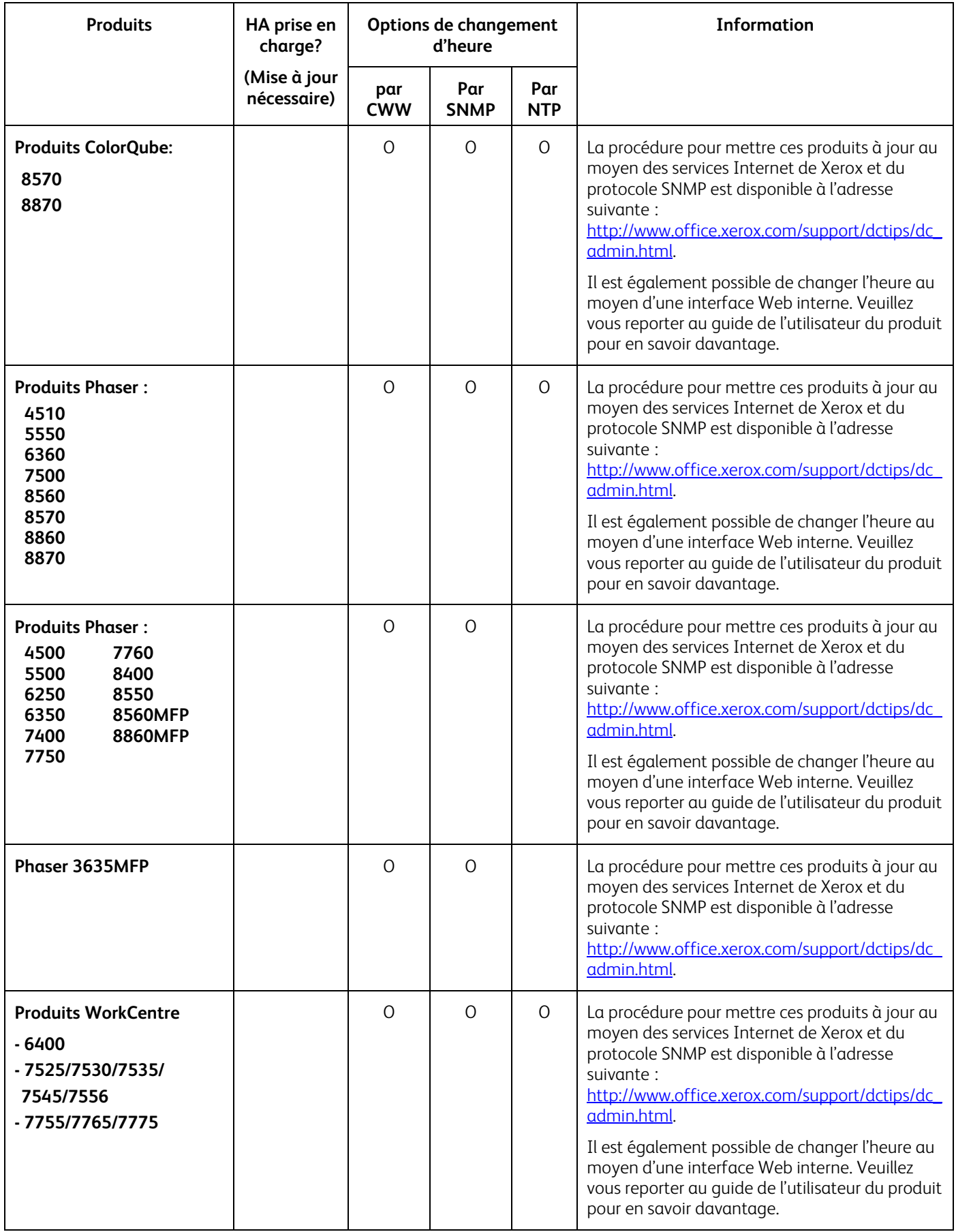

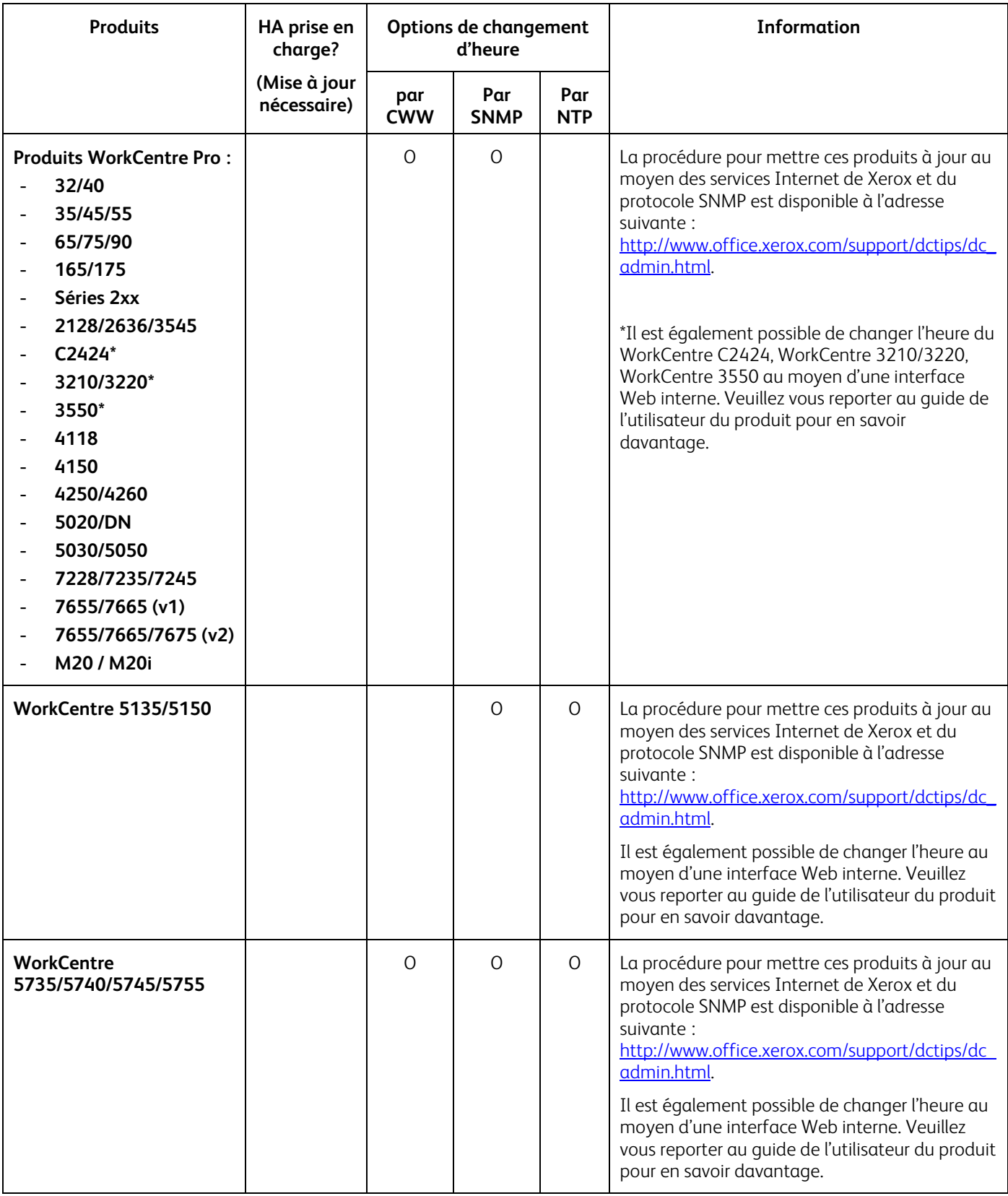

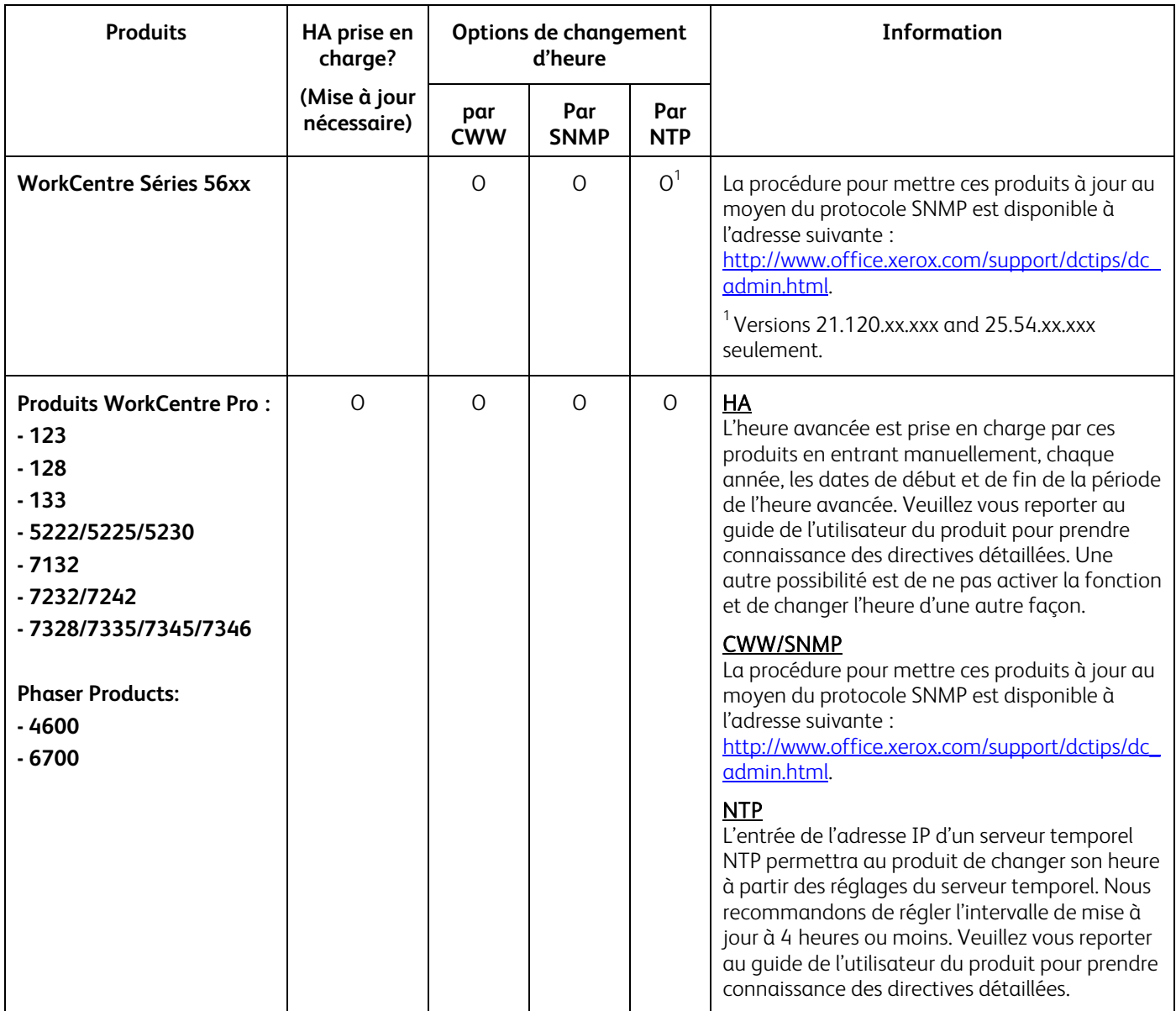

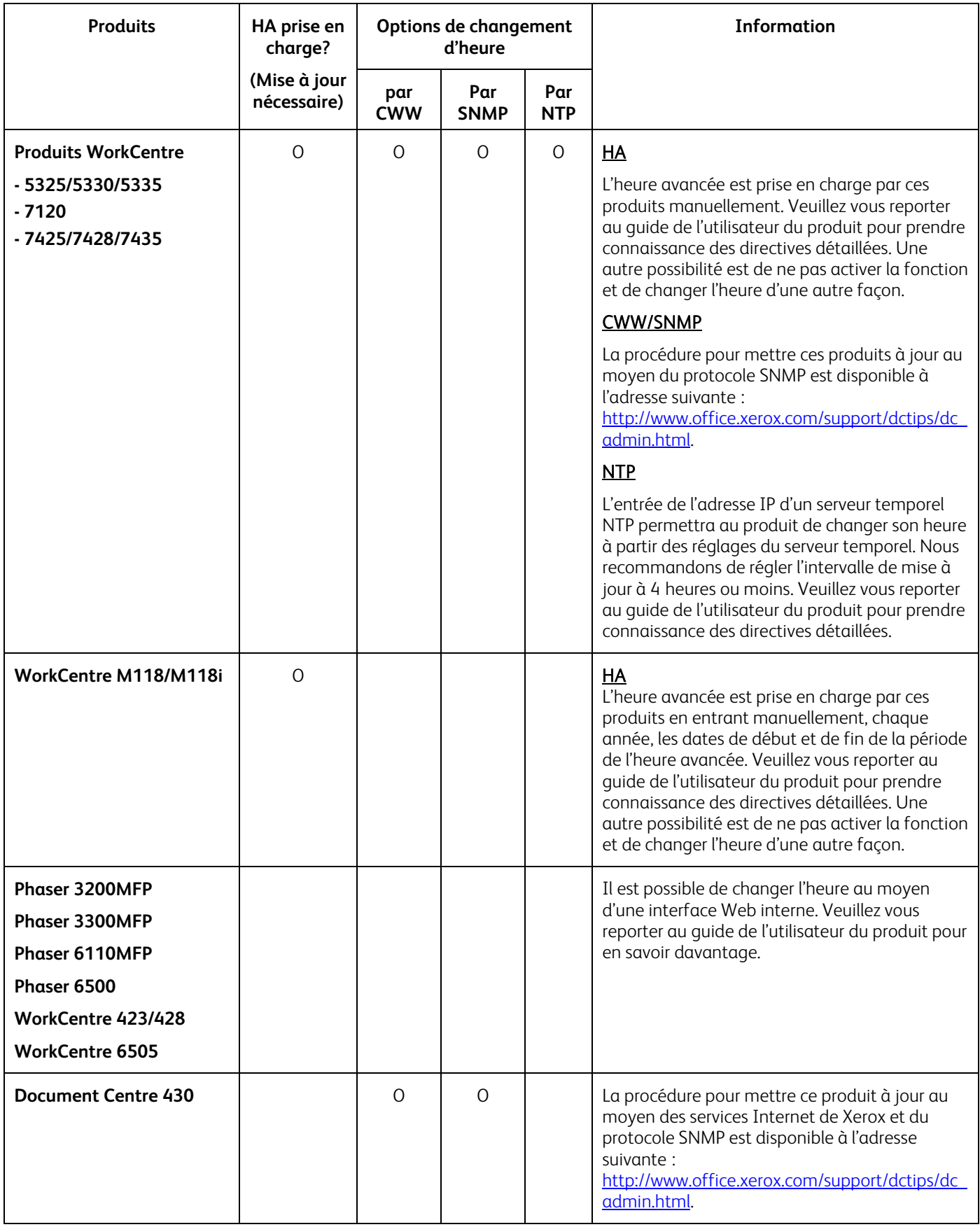

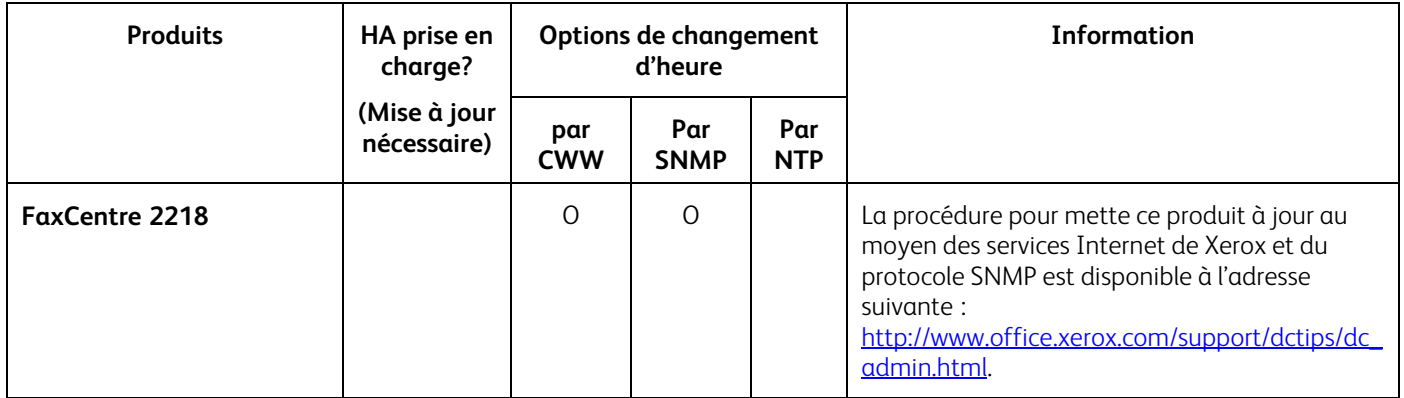

L'heure des produits suivants ne peut être changée qu'à partir de l'appareil. Veuillez vous reporter au guide de l'utilisateur du produit pour en savoir davantage.

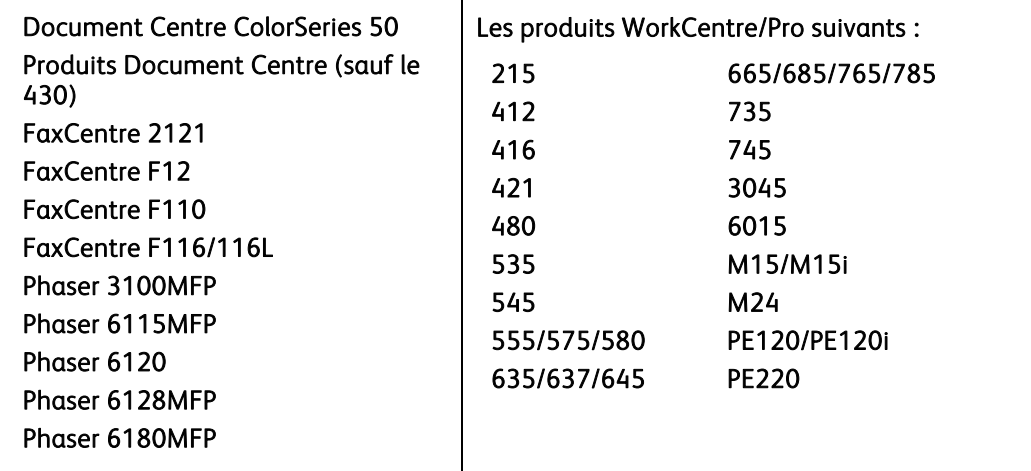

## Additional Information

You can reach Xerox Customer Support at [http://www.xerox.com](http://www.xerox.com/) or by contacting Xerox Support in your country.

Xerox Customer Support welcomes feedback on all documentation - send feedback via e-mail to: [USA.DSSC.Doc.Feedback@xerox.com.](mailto:USA.DSSC.Doc.Feedback@xerox.com)

Other Tips about Xerox multifunction devices are available at the following URL: [http://www.office.xerox.com/support/dctips/dctips.html.](http://www.xerox.com/DocumentCentreFamily/Tips)

© 2010-2011 Xerox Corporation. All rights reserved. XEROX®, XEROX and Design®, WorkCentre®, Phaser®, ColorQube®, and Document Centre® are trademarks of Xerox Corporation in the United States and/or other countries.